**Arithmétique de l'adressage IP**

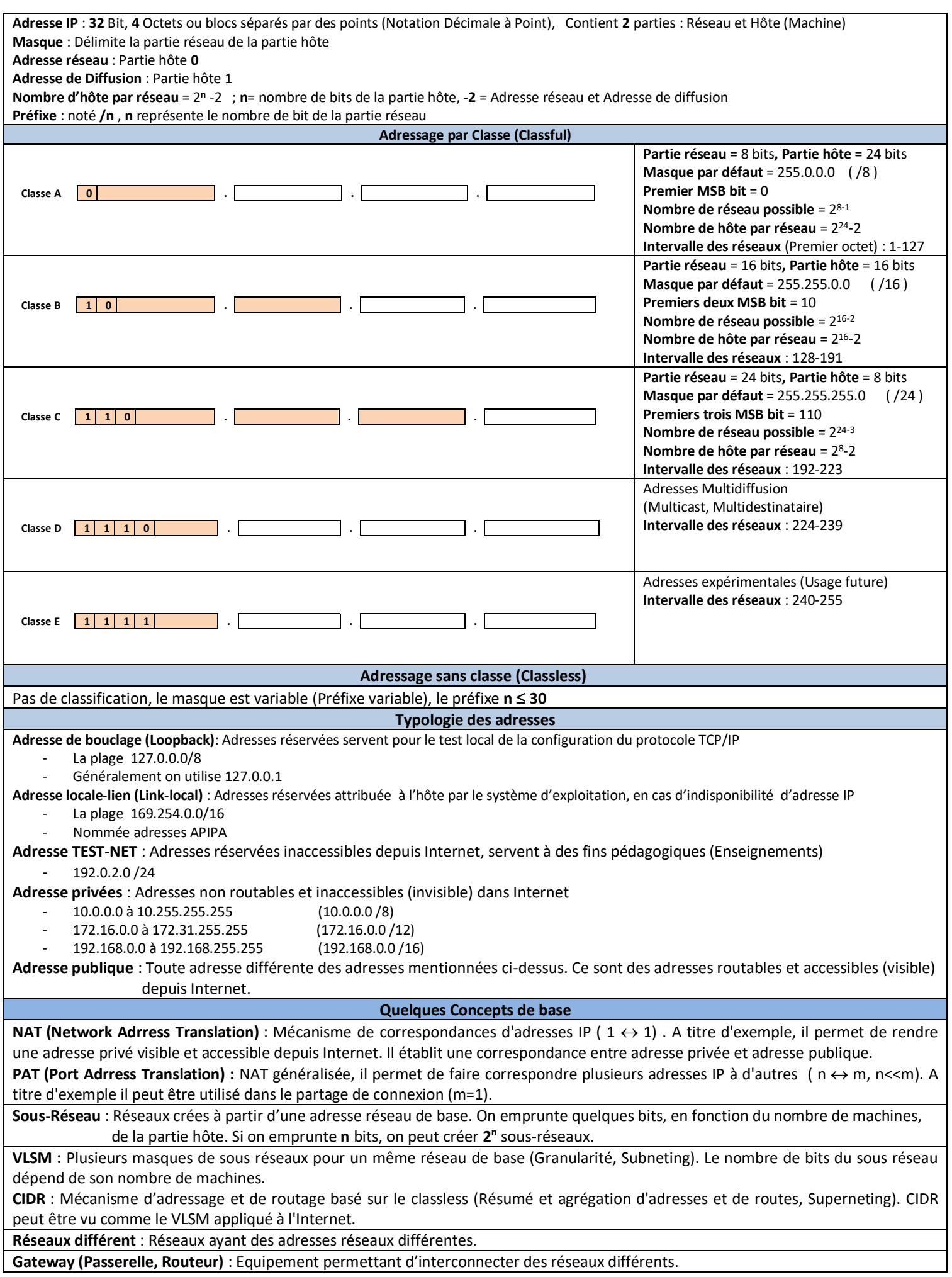